Microsoft Wireless Laser Mouse 5000 Installation **[Instructions](http://goodfiles.inmanuals.com/word.php?q=Microsoft Wireless Laser Mouse 5000 Installation Instructions)** >[>>>CLICK](http://goodfiles.inmanuals.com/word.php?q=Microsoft Wireless Laser Mouse 5000 Installation Instructions) HERE<<<

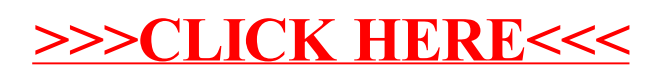